## Microsoft Official [Exam Center New Released MB2-702 Pra](http://www.mcitpdump.com/?p=1508)ctice Exam Questions Free Download from Braindump2go (11-20)

 Braindump2go New Published Microsoft MB2-702 Dumps PDF Contanins the latest questions from Microsoft Exam Center! 100% Certification got guaranteed! Vendor: MicrosoftExam Code: MB2-702Exam Name: Microsoft Dynamics CRM 2013 Deployment Keywords: MB2-702 Exam Dumps,MB2-702 Practice Tests,MB2-702 Practice Exams,MB2-702 Exam Questions,MB2-702

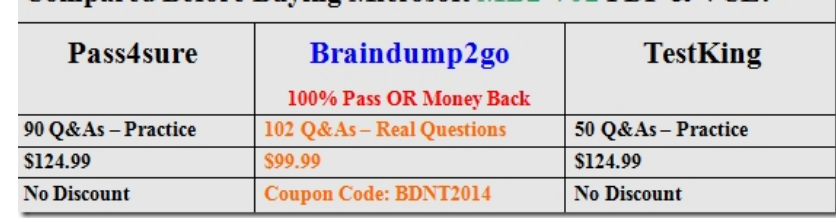

PDF, MB2-702 VCE Compared Before Buving Microsoft MB2-702 PDF & VCE!

 QUESTION 11What can server-side synchronization accomplish? A. It can synchronize appointments, contacts, and tasks with Microsoft Exchange.B. It can deploy forwarding rules automatically.C. It can connect to Microsoft Exchange Server 2007.D. It can connect to an Internet Message Access Protocol (IMAP) server. Answer: D QUESTION 12You plan to install Microsoft Dynamics CRM.You need install the supporting components that are required before you begin the installation.Which component should you install? A. Microsoft Dynamics CRM Reporting ExtensionsB. SQL Server Reporting ServicesC. Microsoft SharePointD. Microsoft Dynamics CRM Email Router Answer: B QUESTION 13What is the role of Active Directory in Microsoft Dynamics CRM? A. Contains user and security information that is used to authenticate users in Microsoft Dynamics CRMB. Provides the Security Token Service (STS) for claims-based authentication in Microsoft Dynamics CRMC. Contains the application database for Microsoft Dynamics CRMD. Provides filtered views of Microsoft Dynamics CRM data to return secure data for Microsoft Dynamics CRM reports Answer: A QUESTION 14You install the Microsoft Dynamics Email Router on a server named Router1. To which security group should you add Router1? A. Domain UsersB. PrivReportingGroupC. PrivUserGroup D. SQLAccessGroup Answer: C QUESTION 15You plan to upgrade from Microsoft Dynamics CRM 2011 to Microsoft Dynamics CRM 2013 on a new server.You must perform the upgrade so that you do NOT have to reconfigure the Microsoft Dynamics CRM Client for Microsoft Office Outlook on any users' computers.Which two procedures should you use? Each correct answer presents a complete solution. A. Perform an in-place upgrade from Microsoft Dynamics CRM 2011 to Microsoft Dynamics CRM 2013.B. Install Microsoft Dynamics CRM 2013 Server. Give the server the same name that you used for the Microsoft Dynamics CRM 2011 Server.C. Import the Microsoft Dynamics CRM 2011 organization to the new Microsoft Dynamics CRM 2013 server. Give the Microsoft Dynamics CRM 2013 organization the same that you used for the Microsoft Dynamics CRM 2011 organization.D. Change the Domain Naming Service (DNS) record for the Microsoft Dynamics CRM 2011 server to point to the Internet Protocol (IP) address of the Microsoft Dynamics CRM 2013 Server. Answer: AC QUESTION 16You have two Active Directory domains. One domain is named Domain1, and the second domain is named Domain2. You migrate an organization from a Microsoft Dynamics CRM deployment in Domain1 to a new Microsoft Dynamics CRM deployment in Domain2.You create new Active Directory accounts in Domain2 for all the users that are in the organization. You import the organization database by using the Import Organization Wizard in Microsoft Dynamics CRM Deployment Manager.You need to map the Microsoft Dynamics CRM users to the Active Directory accounts that are in Domain2.Which three options should you choose in Deployment Manager? Each correct answer presents a complete solution. A. Click Auto map users and then click Microsoft Dynamics CRM full name to Active Directory full nameB. Click Generate a new mapping file to export an XML file that contains a list of the Microsoft Dynamics CRM users, then complete the XML file by adding the matching Active Directory user account names. Run the Import Organization Wizard again, select Use existing mapping option, and then select the XML file that you completed.C. Click Manually map users and then for each Microsoft Dynamics CRM user, select the Active Directory user account to which you want to map the user.D. Click Auto map users and then select the Use existing mapping file. Navigate to a CSV file that you already prepared that lists the old and new Active Directory user account names in two columns.E. Click Keep existing user mappings. Answer: ABC QUESTION 17You have four Microsoft Dynamics CRM Servers in a single deployment. Two of the servers are front-end servers, one is a back-end server, and one is a deployment administration server. None of the servers are configured to install update rollups automatically. An update rollup for Microsoft Dynamics CRM is released, and you download the installation package for the update rollup.You need to apply the update rollup to the Microsoft Dynamics CRM deployment.What should you

do? A. Install the update roll[up on the deployment administration server, which will apply the r](http://www.mcitpdump.com/?p=1508)ollup to all the servers.B. Copy the update rollup package that you downloaded to the folder C:Program FilesMicrosoft Dynamics CRMSetup on the deployment administration server. Enable Microsoft Update on the other three servers.C. Install the update rollup on both of the front-end servers, one server at a time. The update rollup is not needed on the other two servers.D. Install the update rollup on all of the servers, one server at a time. Answer: D QUESTION 18You perform an in-place upgrade from Microsoft Dynamics CRM 2011 to Microsoft Dynamics CRM 2013. Which component upgrades automatically? A. Microsoft Dynamics CRM 2011 Email RouterB. Microsoft Dynamics CRM 2011 organization databasesC. Microsoft Dynamics CRM Connector for SQL Server Reporting ServicesD. Microsoft Dynamics CRM 2011 Client for Microsoft Office Outlook Answer: C QUESTION 19You deploy Microsoft Dynamics CRM by using a single server that has all the server roles installed. You use the deployment as a test environment and create three test organizations.You no longer need the test organizations. You must use Deployment Manager to remove the test organizations.What should you do? A. Select each organization one at a time, disable the organization, and then delete the corresponding database from the Microsoft SQL Server.B. Select all of the test organizations, disable them all at the same time, and then delete them.C. Select the Microsoft Dynamics CRM Server and disable it. Select each organization one at a time and delete each one.D. Select each test organization one at a time and disable the organization. Select each test organization one at a time and delete it. Answer: D QUESTION 20You install Microsoft Dynamics CRM Server.You need to find the version number of the latest update rollup that was installed on the Microsoft Dynamics CRM Server.Which two items should you view? Each correct answer presents a complete solution. A. the System Notifications in Microsoft Dynamics CRM settingsB. the Resources in Use in Microsoft Dynamics CRM settingsC. the version of the CrmVerServer.dll file on the Microsoft Dynamics CRM ServerD. Programs and Features on the Microsoft Dynamics CRM Server Answer: CDExplanation:

http://technet.microsoft.com/en-us/library/hh699658(v=crm.6).aspx Braindump2go New Released MB2-702 Dumps PDF are Now For Free Download, 102 Latest Questions, Download It Right Now and Pass Your Exam 100%:

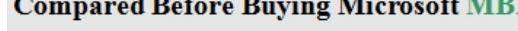

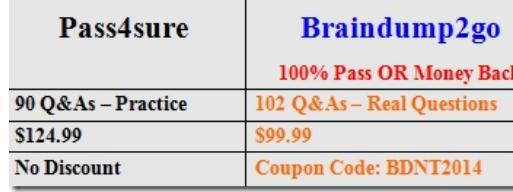

http://www.braindump2go.com/mb2-702.html